# **Distribution EOLE - Tâche #23417**

Scénario # 23261 (Terminé (Sprint)): EOLE 2.7.0 : Résolution des problèmes de dépendances

## **Ajouter le paquet php-mcrypt de artful sur le depot eole 2.7 unstable**

27/03/2018 10:11 - Laurent Flori

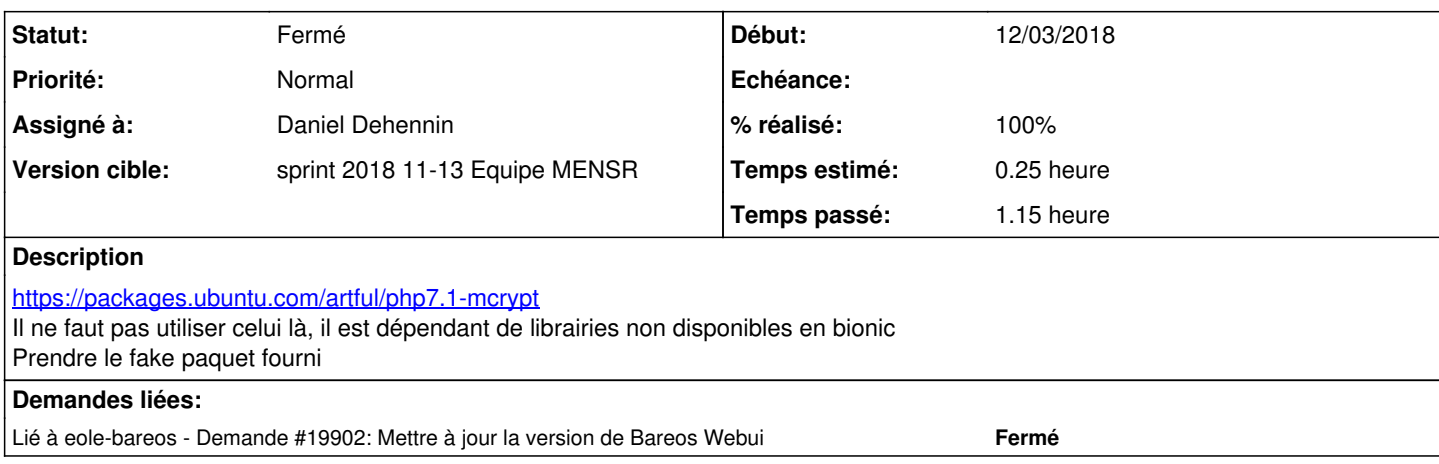

#### **Historique**

## **#1 - 27/03/2018 10:30 - Joël Cuissinat**

*- Statut changé de Nouveau à En cours*

#### **#2 - 27/03/2018 13:25 - Laurent Flori**

*- Fichier php-mcrypt\_1.0\_all.deb ajouté*

#### **#3 - 27/03/2018 15:04 - Daniel Dehennin**

*- Assigné à mis à Daniel Dehennin*

## **#4 - 27/03/2018 15:07 - Daniel Dehennin**

*- % réalisé changé de 0 à 100*

Paquet [php7.1-mcrypt\\_7.1.15-0ubuntu0.17.10.1\\_amd64.deb](http://test-eole.ac-dijon.fr/eole/pool/main/p/php7.1/php7.1-mcrypt_7.1.15-0ubuntu0.17.10.1_amd64.deb)

#### **#5 - 27/03/2018 15:07 - Daniel Dehennin**

*- Statut changé de En cours à Résolu*

### **#6 - 27/03/2018 15:18 - Daniel Dehennin**

*- Temps estimé mis à 0.25 h*

*- Restant à faire (heures) mis à 0.25*

## **#7 - 29/03/2018 10:10 - Laurent Flori**

*- Description mis à jour*

#### **#8 - 29/03/2018 10:18 - Daniel Dehennin**

Fait !

#### **#9 - 30/03/2018 16:50 - Joël Cuissinat**

*- Lié à Demande #19902: Mettre à jour la version de Bareos Webui ajouté*

## **#10 - 30/03/2018 16:51 - Joël Cuissinat**

*- Statut changé de Résolu à Fermé*

## *- Restant à faire (heures) changé de 0.25 à 0.0*

root@eolebase:~# apt-get install php-mcrypt Lecture des listes de paquets... Fait Construction de l'arbre des dépendances Lecture des informations d'état... Fait Les NOUVEAUX paquets suivants seront installés : php-mcrypt 0 mis à jour, 1 nouvellement installés, 0 à enlever et 10 non mis à jour. Il est nécessaire de prendre 2 044 o dans les archives. Après cette opération, 9 216 o d'espace disque supplémentaires seront utilisés. Réception de:1 http://test-eole.ac-dijon.fr/eole eole-2.7-unstable/main amd64 php-mcrypt all 1.0 [2 044 B] 2 044 o réceptionnés en 0s (97,2 ko/s) Sélection du paquet php-mcrypt précédemment désélectionné. (Lecture de la base de données... 96459 fichiers et répertoires déjà installés.) Préparation du dépaquetage de .../php-mcrypt\_1.0\_all.deb ... Dépaquetage de php-mcrypt (1.0) ... Paramétrage de php-mcrypt (1.0) ...

**Fichiers**

php-mcrypt\_1.0\_all.deb Laurent Flori